Apn Settings For Tata Docomo 3g [Android](http://myfiles.ozracingcorp.com/document.php?q=Apn Settings For Tata Docomo 3g Android) [>>>CLICK](http://myfiles.ozracingcorp.com/document.php?q=Apn Settings For Tata Docomo 3g Android) HERE<<<

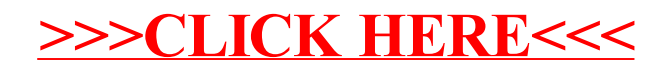